$ok$ 

**平安** 

2021-05-28

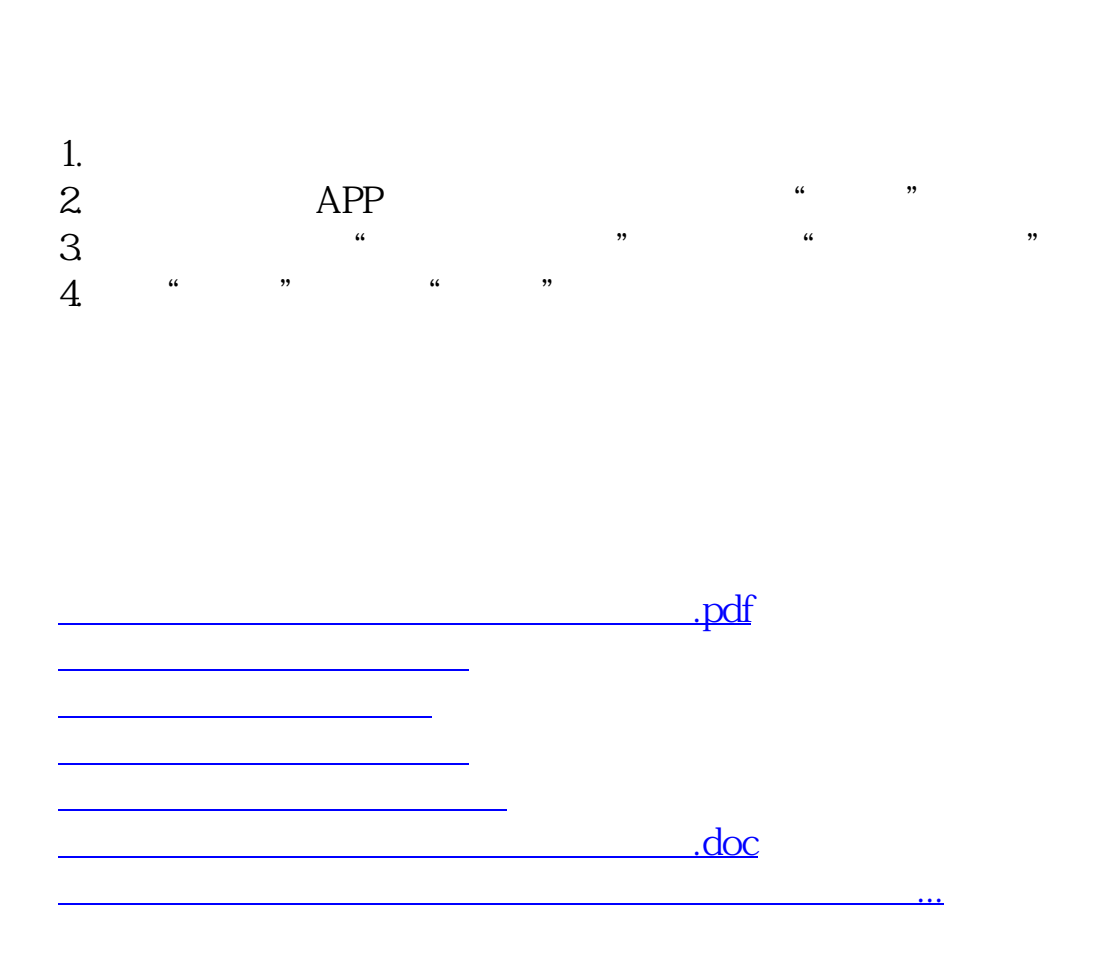

<https://www.gupiaozhishiba.com/store/4937343.html>